## テキスト マイニングの諸相と フリーソフトの活用

### 石田 基広

徳島大学総合科学部

テキスト マイニングの諸相とフリーソフトの活用-p.1/22

テキスト マイニングの諸相

### ■ 日本語テキスト

- 上田太一郎 『 事例で学ぶテキスト マイニング』
- 大塚&乾&奥村『 意見分析エンジン』<br>## !! . . . . . . . . # = . . . . . . # . .
- 藤井&小杉&李『 福祉・心理・看護のテキスト マイニン<br>ゲл EE グ入門』
- 林 俊克『 Excel で学ぶテキスト マイニング 入門』 那須川哲哉『 テキスト マイニングを使う 技術/作る技術』<br>-

テキスト マイニングの諸相

### ■日本語テキスト

- 上田太一郎 『 事例で学ぶテキスト マイニング』
- 大塚&乾&奥村『 意見分析エンジン』<br>## !! . . . . . . . . # = . . . . . . # . .
- 藤井&小杉&李『 福祉・心理・看護のテキスト マイニン<br>ゲл EE グ入門』
- ■林 俊克『 Excel で学ぶテキスト マイニング入門』
- 那須川哲哉『 テキスト マイニングを使う 技術/作る技術』<br>-

■ 応用事例

- 公開特許文書を利用した技術傾向の把握<br>……………………………………………………
- ■社説タイトルを利用した社会動向の把握
- キャラクタグッズの商品化調査
- 株のネットトレード に関するアン<del>ケハ</del>ド 翻査 ピッーソフト の活用-p.2/22

## 技術としてのテキスト マイニング

### ■大量のテキスト 集合をデータ 分析のインプットと する ための技術

## テキスト 処理のフェーズ (自然言語処理)<br>データ加理のフェーブ (データフィーン) データ 処理のフェーズ (データマイニング)

## 技術としてのテキスト マイニング

### ■ 大量のテキスト 集合をデータ分析のインプットと する ための技術

- テキスト 処理のフェーズ (自然言語処理)<br>データ加理のフェーブ (データフィーン)
- データ 処理のフェ*ーズ* (データマイニング)<br><sup>-</sup> トューーの手装

## 「 テキスト 」の種類<br>■ ハ盟ヾゎ<del>ゟ</del> ∀ 聿#

- 公開された文書群
	- $\bullet$ • テキスト の類似性, 分類などの課題<br>• Baldi 他『 確率モデルによる Webデー
	- Baldi 他『 確率モデルによる Webデータ解<br>・析法 『 析法』

## 技術としてのテキスト マイニング

### ■ 大量のテキスト 集合をデータ分析のインプットと する ための技術

- テキスト 処理のフェーズ (自然言語処理)<br>データ加理のフェーブ (データフィーン)
- データ 処理のフェ*ーズ* (データマイニング)<br><sup>-</sup> トューーの手装

## 「 テキスト 」の種類<br>■ ハ盟ヾゎ<del>ゟ</del> ∀ 聿#

- 公開された文書群
	- $\bullet$ • テキスト の類似性, 分類などの課題<br>• Baldi 他『 確率モデルによる Webデー
	- Baldi 他『 確率モデルによる Webデータ解<br>・析法 『 析法』
	- 調査アンケート(自由記述文)
		- $\bullet$ • 蓄積された顧客意見の分析(企業など)<br>• 自由記述形式のアンケート分析(大学A
		- $\bullet$  自由記述形式のアンケート 分析 (大学研究者ノ キュー ト マイニングの諸相と フリ ーソフト の活用 – p.3/22<br>- マイニングの諸相と フリ ーソフト の活用 – p.3/22 など)

テキスト マイニングのツール

- Text Mining for Clementine
- True Teller
- **Text Mining Studio**
- **Text Miner**
- Trustia

テキスト マイニングのツール

- **Text Mining for Clementine**
- True Teller
- **Text Mining Studio**
- Text Miner

Trustia本日のお 題: ァンケート調査への応用事例<br>|

テキスト マイニングのツール

- **Text Mining for Clementine**
- **True Teller**
- **Text Mining Studio**
- **Text Miner**

Trustia本日のお 題: ァンケート調査への応用事例<br>|

#### フリ 一の解析ツール

自然言語処理 和布蕪, 南瓜

データ マイ ニング **R**

テキスト マイニングのツール

- **Text Mining for Clementine**
- **True Teller**
- **Text Mining Studio**
- **Text Miner**

Trustia本日のお 題: ァンケート調査への応用事例<br>|

フリーの解析ツール 自然言語処理 和布蕪, 南瓜 データ マイ ニング **R**

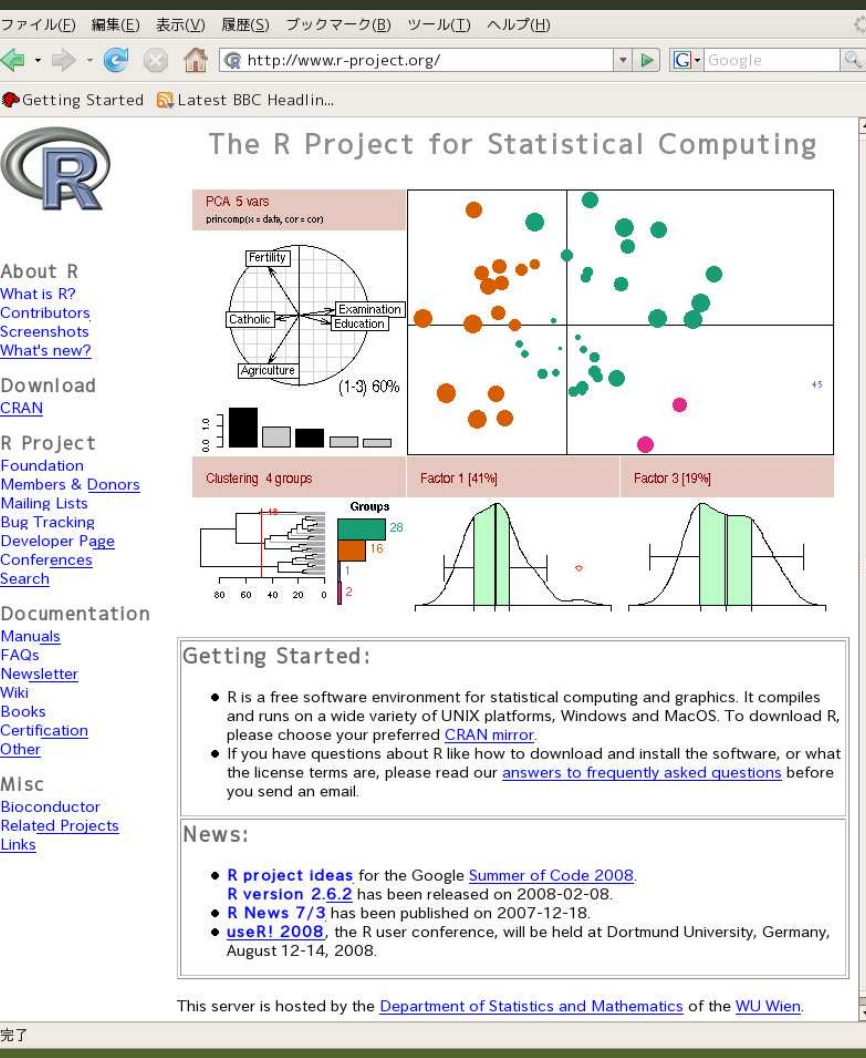

## アンケート 分析への応用事例

2007 年度科学研究費: 「 日本語の対人配慮表現の多様性」<br>( 代表: 大阪府立大学 野田尚中) ( 代表: 大阪府立大学 野田尚史) 「 ことばに関するアンケート」<br>′徳島大学: 岸汀信介) (徳島大学: 岸江信介)日本語文章を書いてもらう 設問 16 個<br><sup>ぬ</sup>回答老粉 296 夕 総回答者数 <sup>286</sup> 名

### アンケート 分析への応用事例

2007 年度科学研究費: 「 日本語の対人配慮表現の多様性」<br>( 代表: 大阪府立大学 野田尚中) ( 代表: 大阪府立大学 野田尚史) 「 ことばに関するアンケート」<br>′徳島大学: 岸汀信介) (徳島大学: 岸江信介)日本語文章を書いてもらう 設問 16 個<br><sup>ぬ</sup>回答老粉 296 夕 総回答者数 <sup>286</sup> 名

「 このアンケート 調査は、みなさんがふだん使ってい<br>る話しことばの使い方について全国的な地域差や世代 <sup>る</sup> 話し <sup>こ</sup> <sup>と</sup> ばの使い方について全国的な地域差や世代 差について調べることを目的としています。

## 「 <sup>こ</sup> <sup>と</sup> ばに関する アンケート 」

問 3 自宅の近く にある 名所に友達と 久し ぶり に行きました。一緒に写真をと ろうと いう<br>こと になったのですが、 シハック、 た 歌 いた型、 てもら わなはおばなり ナ サノー ろうす こと になったのですが、シャッターを誰かに押してもらわなければなりません。そうする<br>レーキュミドク くミングトく 一ピくに? しの中学生のグループがいさした。その些しその と、ちょうどタイミングよく、近くに3 人の中学生のグループがいました。その時、その<br>セの、「の思のマに超くで写真なとってもらからと思ったとします 中の一人の男の子に頼んで写真をとってもらおうと思ったとします。

(1)さて、実際に写真をとってもらうように頼みますか。いずれかを選んで番号を右の回<br>※櫻に記し ディギャい 答欄に記入し てく ださ い。

1 頼む → (2)へ 2 頼まない → (3) へ

(2) 「 頼む」 <sup>と</sup> 答えた方のみにお聞き <sup>し</sup> <sup>ま</sup> す。 <sup>こ</sup> の時、 <sup>こ</sup> の中学生の一人の男の子に「 <sup>頼</sup> む」と すればどう 言って頼むか、そのセリ フを書いてく ださい。

(3) この場面では、この中学生の一人の男の子に頼むのにどの程度気をつかうか、その度<br>へいについて下から 溶火なたのな <sup>遠</sup>び、左の回答型に番月な起き、エネハ 合いについて下から 適当なも のを選び、 右の回答欄に番号を記入し て下さ い。

> 1. 非常に気をつかう 2. かなり気をつかう 3. 少しは気をつかう 4. あまり<br>气たつかわない 5 キュキく 気をつかわない 気をつかわない 5. まったく 気をつかわない<br>|

問 4 友達と 一緒に写真をとってほしいと 思っていたら 、ちょうど 近く に中年の夫婦がい<br>\*1 \* その哇 甲性の亡に超くで写真なとって\* ^ お^ と 甲ったとし さす ました。その時、男性の方に頼んで写真をとってもらおう<sub>ギス</sub>思ったをd<sub>番</sub>献うゅ-yフト の活用-p.6/22

## 被験者の情報 <sup>問</sup> **<sup>17</sup>**

- 「 あなたが小中学校の大半を お過ごしになった地域を教え てく ださ い」
- 「 現在、住んでいる住所を教<br>*こく* ギャ い えてく ださい!
- 「 世代について教えて下さ い」
- 「 性別についてお伺いし <sup>ま</sup> す」
- 「 ご職業」

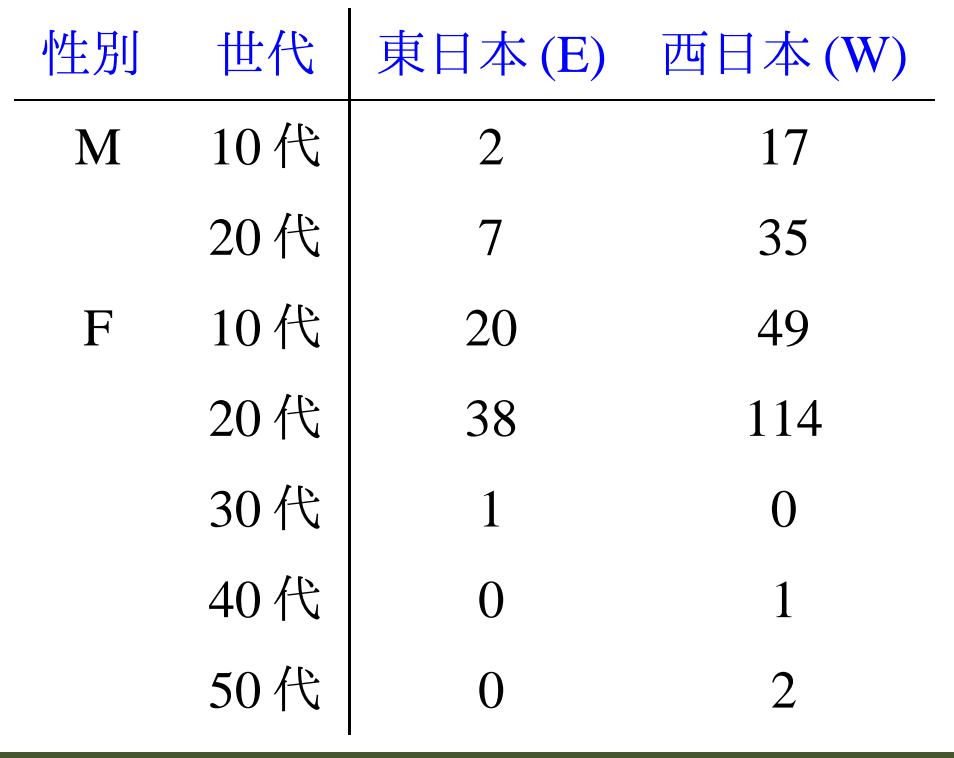

 以下 Q3A2 <sup>と</sup> <sup>略</sup> –, <sup>問</sup> 4(2) –以下 Q4A2 <sup>と</sup> <sup>略</sup> の両方に自由記述文を残し たのは <sup>157</sup> 名. なお 問 3(3), <sup>問</sup> 4(3) は遠慮の程度を尋ねて, それぞれ Q3A3, Q4A3 <sup>と</sup> <sup>略</sup>

**R** によ <sup>る</sup> データ 分析

### ■ 遠慮の度合いについてのクロス表

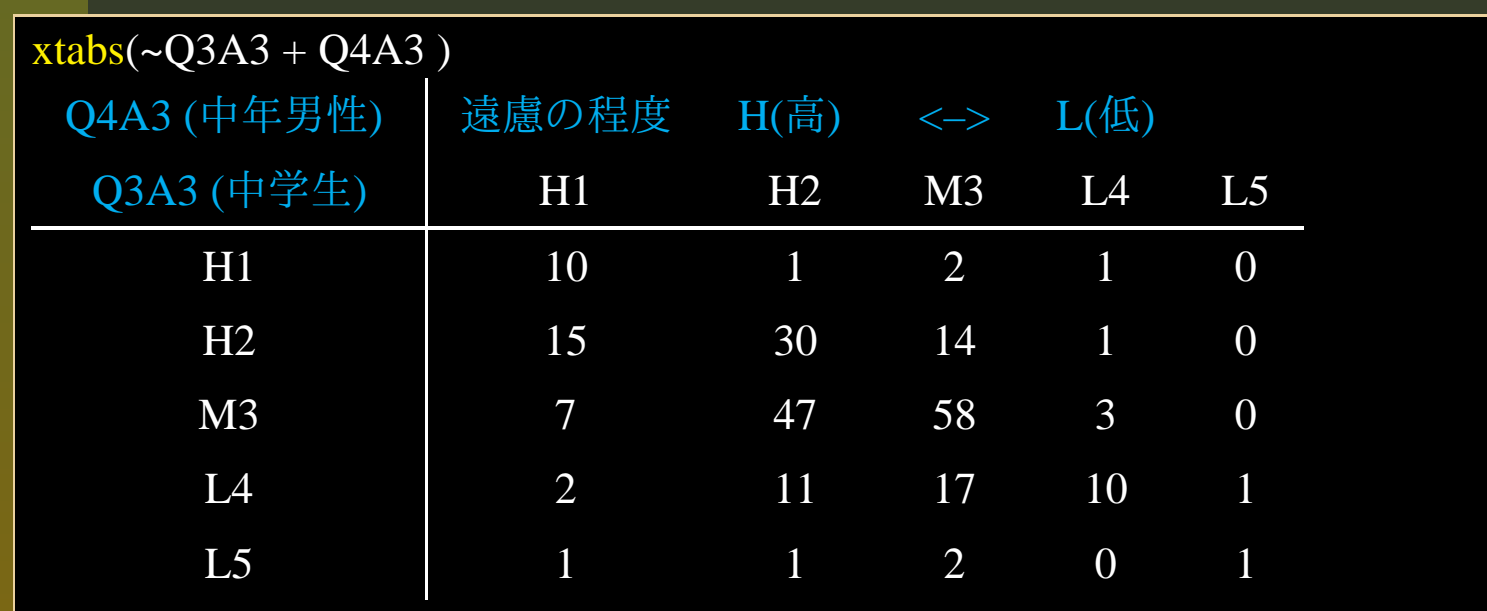

**R** によ <sup>る</sup> データ 分析

#### ■ 遠慮の度合いについてのクロス表

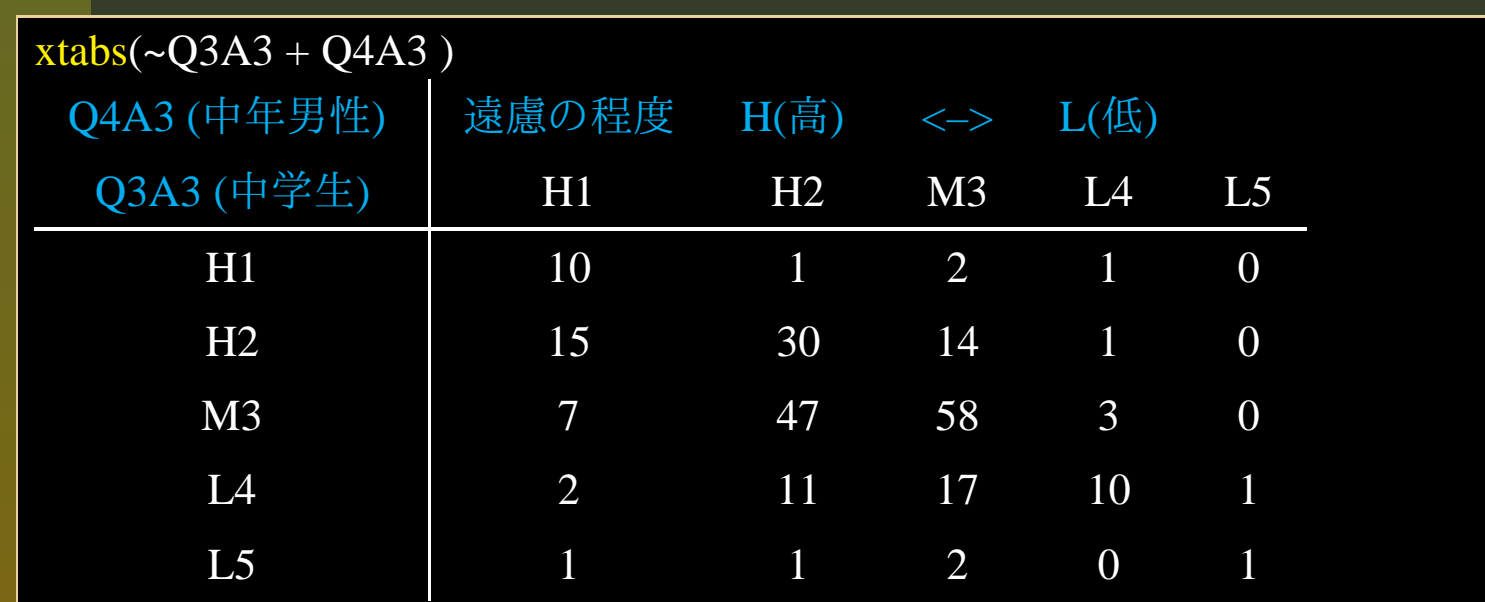

## <mark>R</mark> によるマクネマーの検定

mcnemar.test (xtabs(~Q3A3 <sup>+</sup> Q4A3))

McNemar's chi-squared =  $56.3469$ , df = 10, p-value = 1.768e-08

## 自由記述欄への回答例

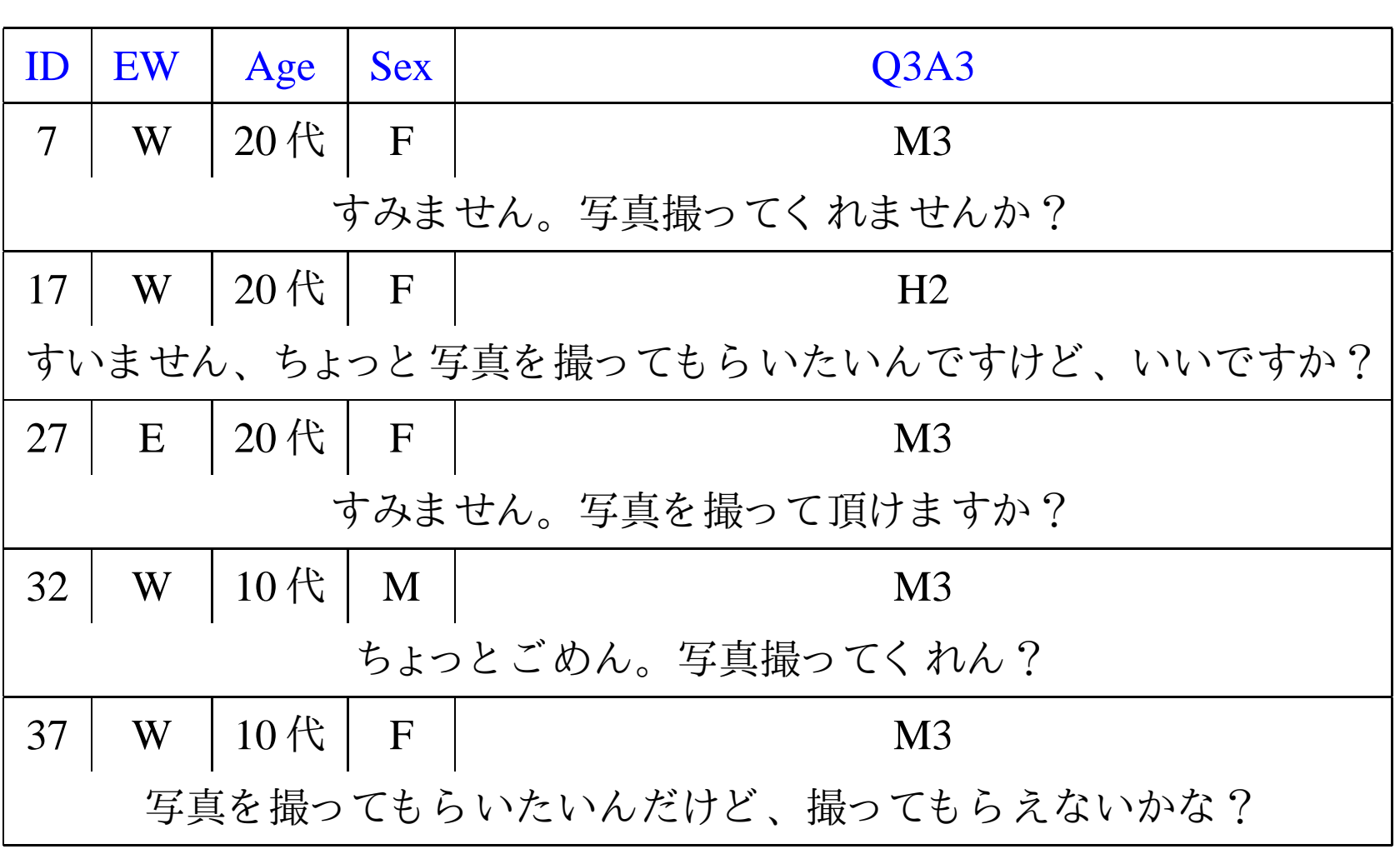

テキスト マイニングの諸相とフリーソフトの活用-p.9/22

## 欧米語テキスト の解析

### **tm**  $\left(\sqrt[3]{\frac{1}{2}}\right)$  (tm\_0.2-3 by Ingo Feinerer)

- 各種フォーマット・メタ情報 (HTML,XML,Gmane,RSS) への対応
	- stopwords (and, or, ...) の削除処理 (英独露など <sup>13</sup> 言語に対応)
	- stemming (study -> studies, studied, studying) の処理 (11 言語に対応)
- 文章· ターム行列の作成, 各種重み付け (tf-idf など)

## 欧米語テキスト の解析

**tm**  $\left(\sqrt[3]{\frac{1}{2}}\right)$  (tm\_0.2-3 by Ingo Feinerer)

■ 各種フォーマット・メタ情報 (HTML,XML,Gmane,RSS) への対応

stopwords (and, or, ...) の削除処理 (英独露など <sup>13</sup> 言語に対応)

stemming (study -> studies, studied, studying) の処理 (11 言語に対応)

■ 文章・ターム行列の作成, 各種重み付け (tf-idf など)

```
library(tm) # Text Mining パッ ケージ
```
file.obj <- "/Target/textDir"

# 内容は Alice was beginning to get very tired of sitting by her sister on the bank,..

```
alice.DC <- TextDocCol(DirSource(file.obj),
```

```
readerControl = list(reader = readPlain, language = "en_US", load = TRUE ))
```
alice.DC # show(alice.DC)

A text document collection with 1 text document

# stopWords を削除

alice.DC3 <- tmMap(alice.DC2, removeWords, stopwords("english"))

# <mark>Stemmin</mark>g を行う

alice.DC4 <- tmMap(alice.DC3, stemDoc)

inspect(alice.DC4) # 結果を表示

"alic" "was" "begin" "to" "get" "veri" "tire" "of" "sit" "by" "her" "sister" "on" "the" "bank" ...

## 和布蕪によ <sup>る</sup> 日本語形態素解析

\$ mecab # 形態素解析を行うすみません。写真撮ってく れませんか?<br>-

## 和布蕪によ <sup>る</sup> 日本語形態素解析

### \$ mecab # 形態素解析を行うすみません。写真撮ってく れませんか?<br>-

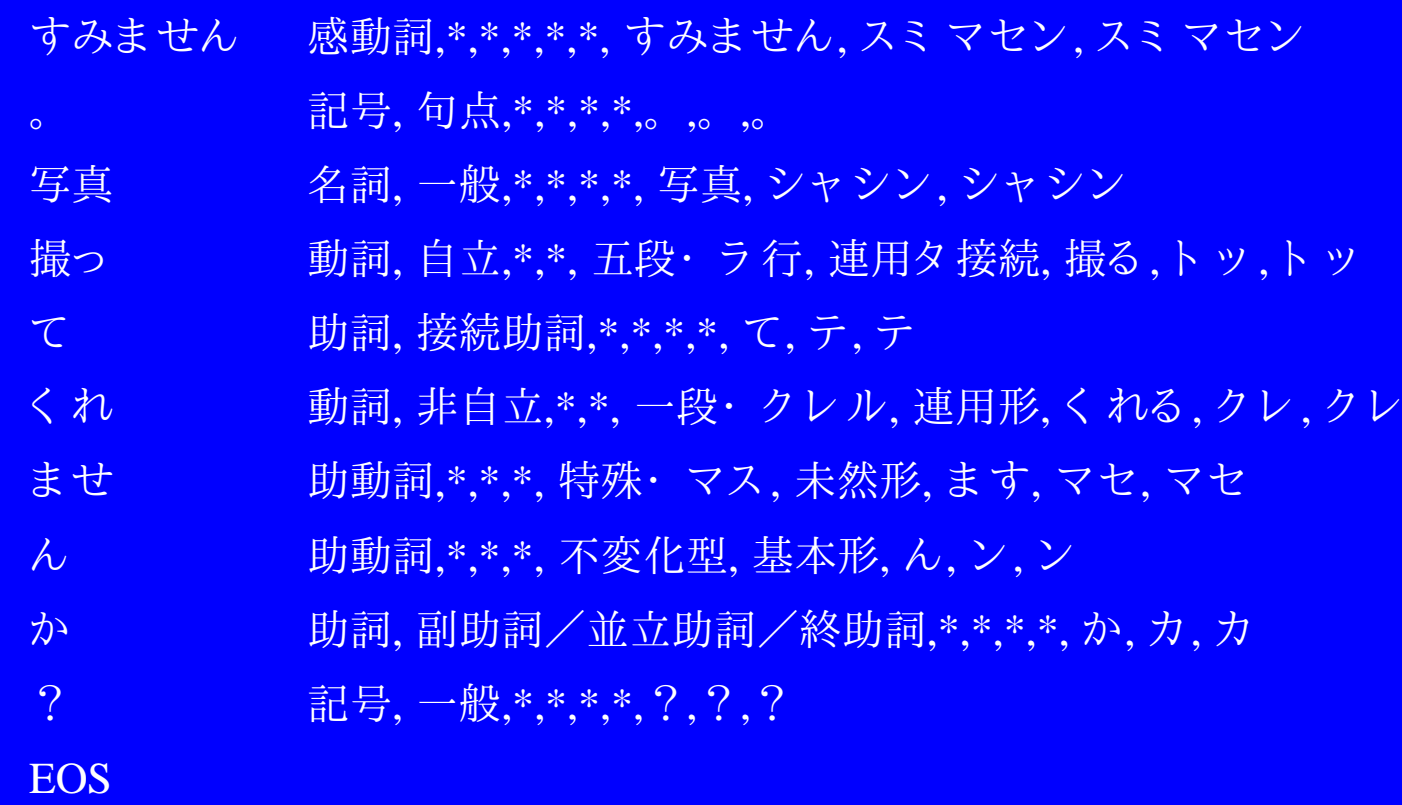

和布蕪を **<sup>R</sup>**から 使う

和布蕪ライブラリ について: http://mecab.sourceforge.net/libmecab.html **Rの C 言語**ライブラリ と 和布蕪 の C ライブラリ の結合<br>-

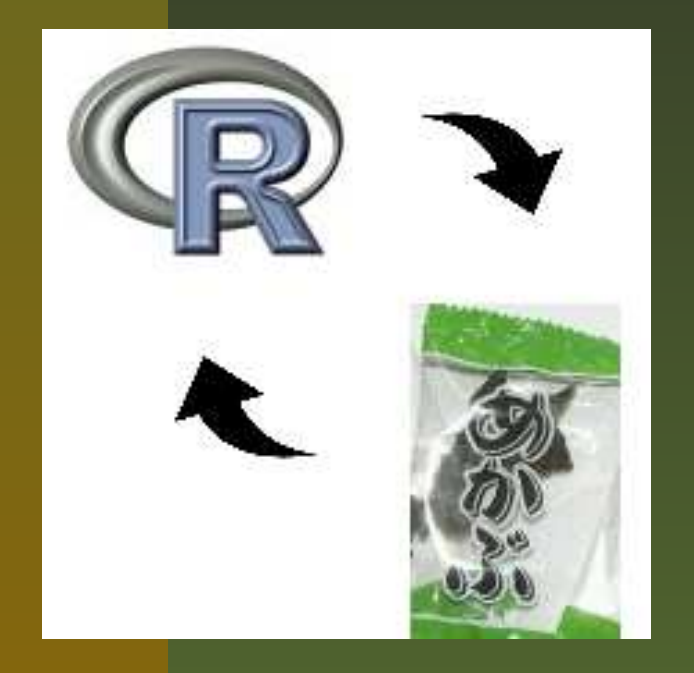

和布蕪を **<sup>R</sup>**から 使う

和布蕪ラ <sup>イ</sup> ブラ <sup>リ</sup> について: http://mecab.sourceforge.net/libmecab.html

**R** の C 言語ライブラリ と 和布蕪 の C ライブラリ の結合<br>←

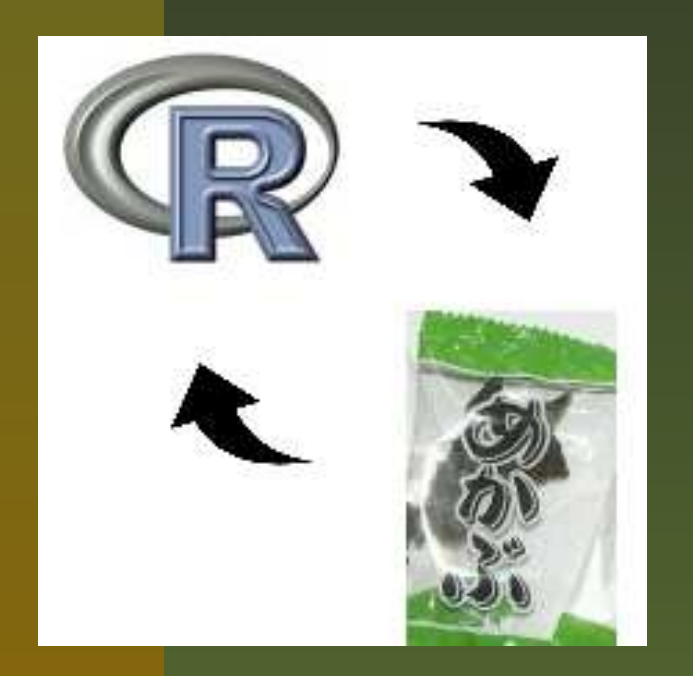

# <sup>ご</sup> <sup>く</sup> 単純な実装例 RMeCab パッ ケージ ? #include  $\langle R.h \rangle$  #include <Rdefines.h>#include <mecab.h> #include <stdio.h>SEXP mecab3(SEXP aa){SEXP parsed;const char\* input =  $CHAR(STRING_ELT(aa,0));$  $mecab = mecab_new2$  (input); CHECK(mecab);result <sup>=</sup> mecab\_sparse\_tostr(mecab, input);CHECK(result);PROTECT(parsed <sup>=</sup> mkString(result));UNPROTECT(1);mecab\_destroy(mecab);return(parsed);

}

**RMeCab** パッ ケージによ <sup>る</sup> 解析

res <- .Call ("myMecab"," 写真撮ってく れま せんか。 ") 名詞 動詞 助詞 動詞 助動詞 助動詞 助詞 "写真" "撮っ" "て" "<sup>く</sup> <sup>れ</sup>" "<sup>ま</sup> <sup>せ</sup>" "ん" "か"

**RMeCab** パッ ケージによ <sup>る</sup> 解析

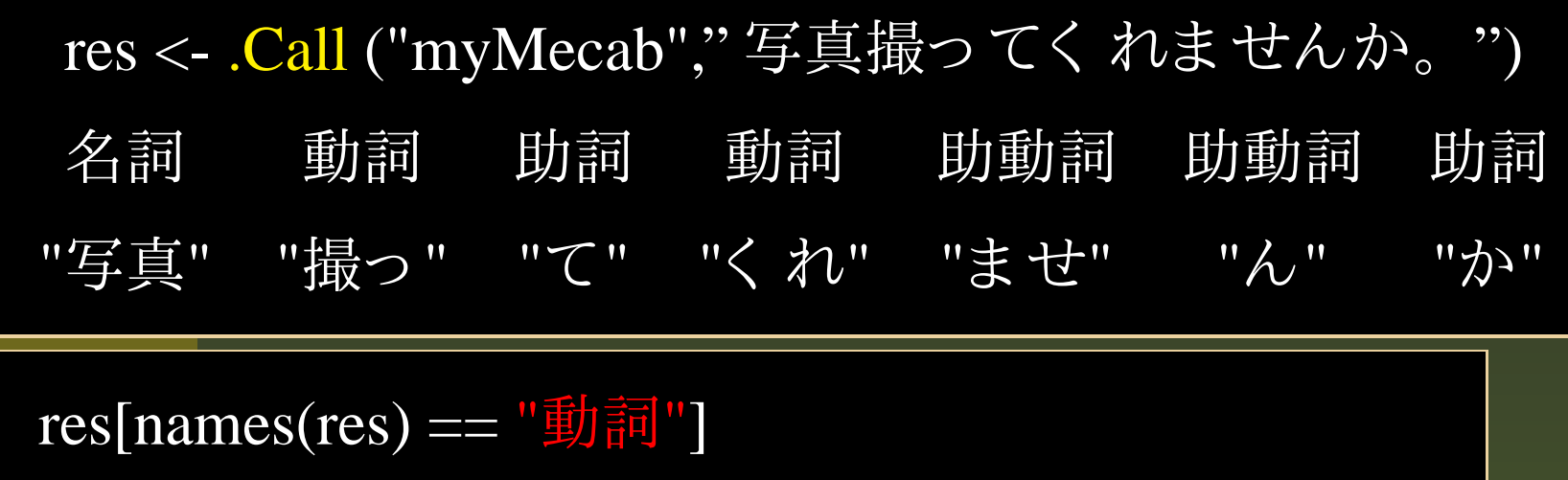

動詞 動詞<br>"撮っ" "くれ

"くれ"

**RMeCab** パッ ケージによ <sup>る</sup> 解析

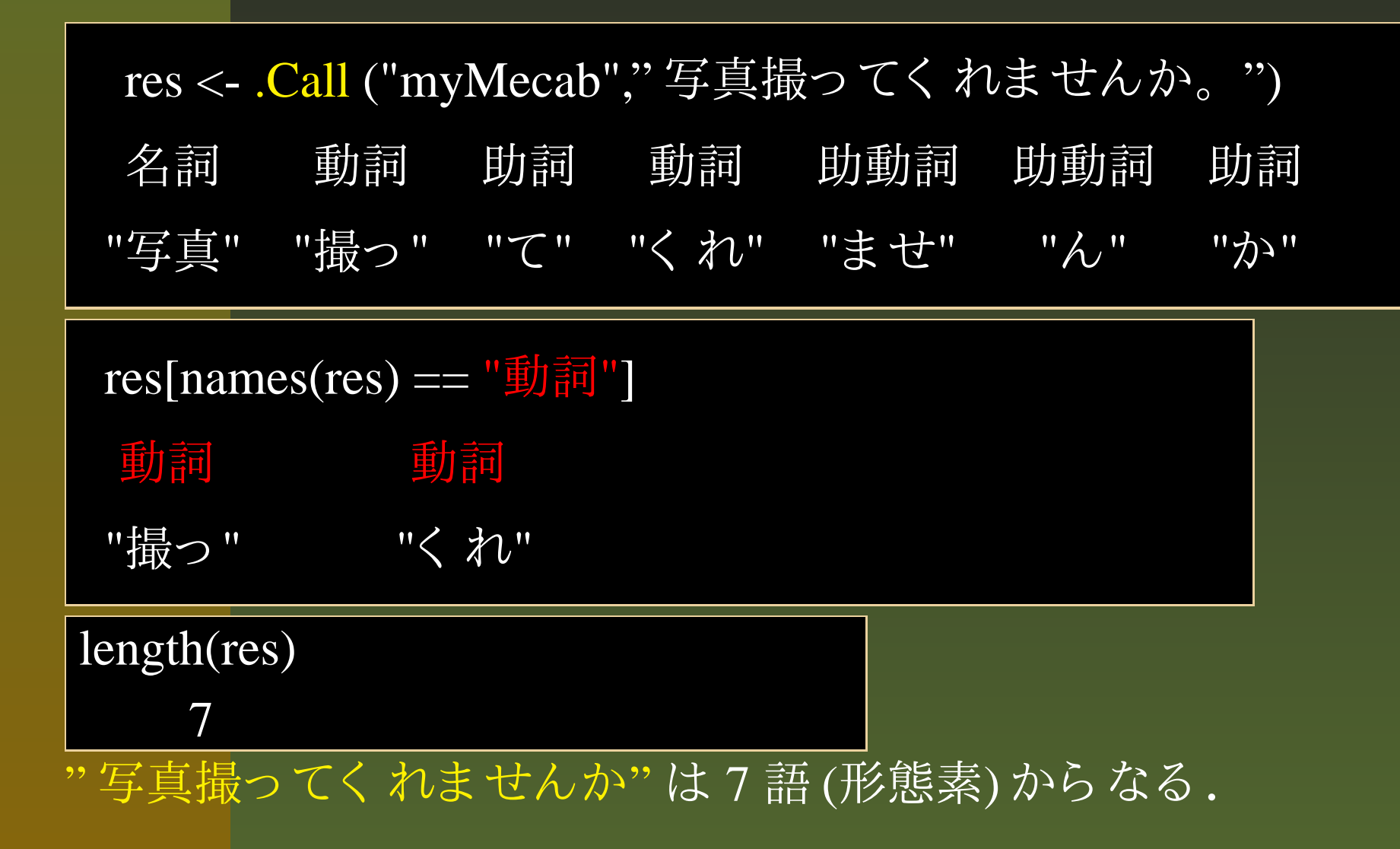

## 質問の文の長さ を分析する

wilcox.test(Q3length, Q4length , paired <sup>=</sup> TRUE) $\overline{V} = 1239, \overline{p}$ -value = 5.327e-08

## 質問の文の長さ を分析する

wilcox.test(Q3length, Q4length , paired <sup>=</sup> TRUE) $V = 1239$ , p-value = 5.327e-08

- 一般化線形モデル (GLM) による 解析
	- 日的変数: 質問文の長さ
	- 説明変数<sup>1</sup>: 出身地 (EW)
	- 説明変数<sup>2</sup>: 性別 (Sex)
	- 説明変数<sup>3</sup>: 遠慮の程度 (Q3A3, Q4A3)

## 質問の文の長さ を分析する

wilcox.test(Q3length, Q4length , paired <sup>=</sup> TRUE) $\overline{V} = 1239, \overline{p}$ -value = 5.327e-08

- 一般化線形モデル (GLM) による 解析
	- 目的変数: 質問文の長さ
	- 説明変数<sup>1</sup>: 出身地 (EW)
	- 説明変数<sup>2</sup>: 性別 (Sex)
	- 説明変数<sup>3</sup>: 遠慮の程度 (Q3A3, Q4A3)

水準に順序 を導入した場合(としない場合も解析)

QA <- ordered (Q3A3, labels <sup>=</sup> c("L5", "L4", "H3", "H2", "H1")) Levels: L5 <sup>&</sup>lt; L4 <sup>&</sup>lt; H3 <sup>&</sup>lt; H2 <sup>&</sup>lt; H1

# **GLM** によ <sup>る</sup> 文長の解析

158 名の回答を "A", "B" の二つにわけ, "A" グループから は問 3(2)-(3) の解答を , "B" グループから は問 4(2)-(3) を抽出し て統合

# **GLM** によ <sup>る</sup> 文長の解析

158 名の回答を "A", "B" の二つにわけ, "A" グループから は問 3(2)-(3) の解答を , "B"

グループから は問 4(2)-(3) を抽出し て統合 分布族 : ポアソン 分布 ,負の二項分布<br>|

 $glm(Length ~EW + Sex + QA , family = "poisson", data = sample12)$ 

# **GLM** によ <sup>る</sup> 文長の解析

158 名の回答を "A", "B" の二つにわけ, "A" グループから は問 3(2)-(3) の解答を , "B"

グループから は問 4(2)-(3) を抽出し て統合 分布族 : ポアソン 分布 ,負の二項分布<br>|

 $glm(Length ~EW + Sex + QA , family = "poisson", data = sample12)$ 

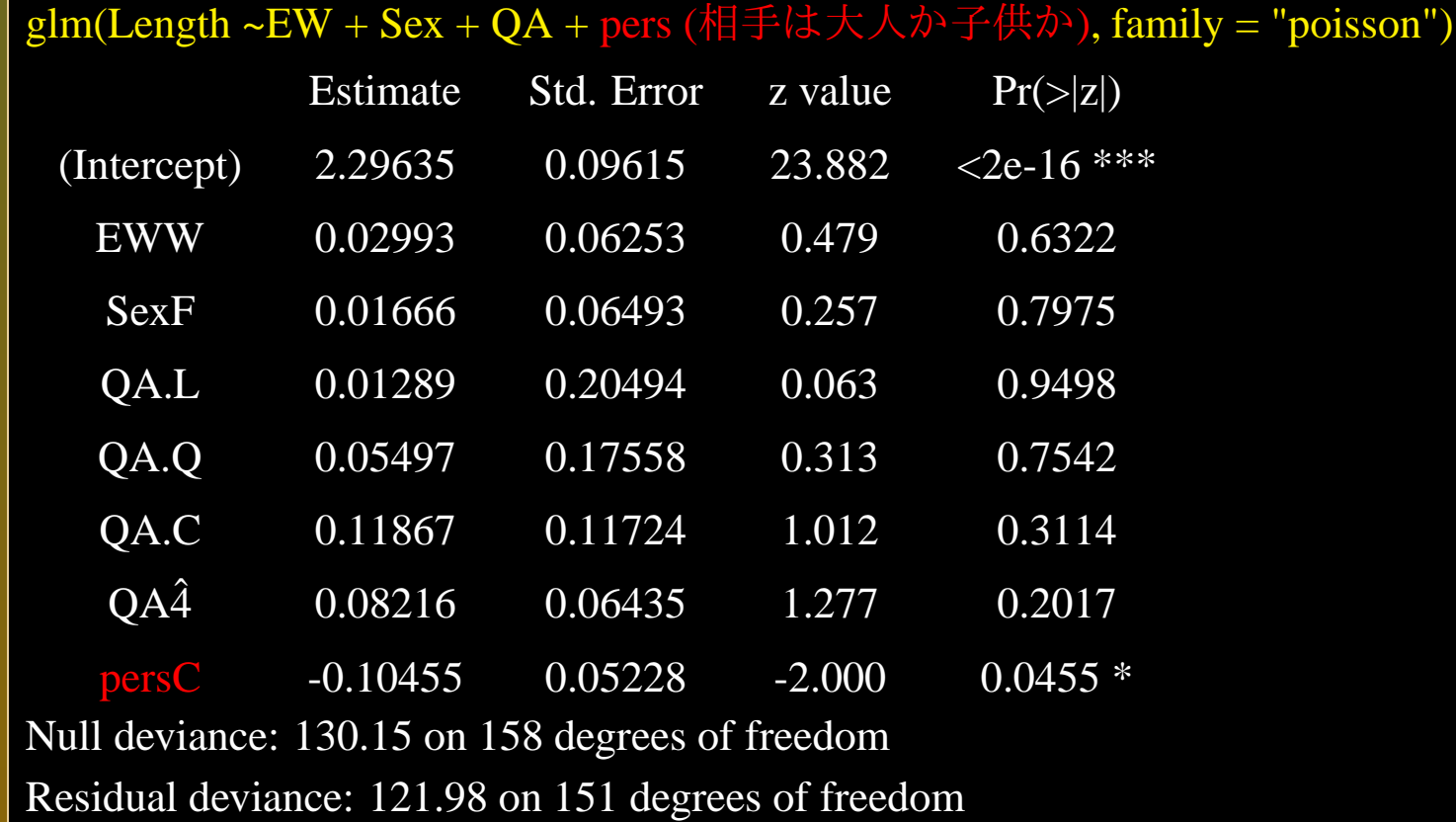

テキスト マイニングの諸相と フリ ーソフト の活用 - p.15/22

抽出さ れた文末の形態素

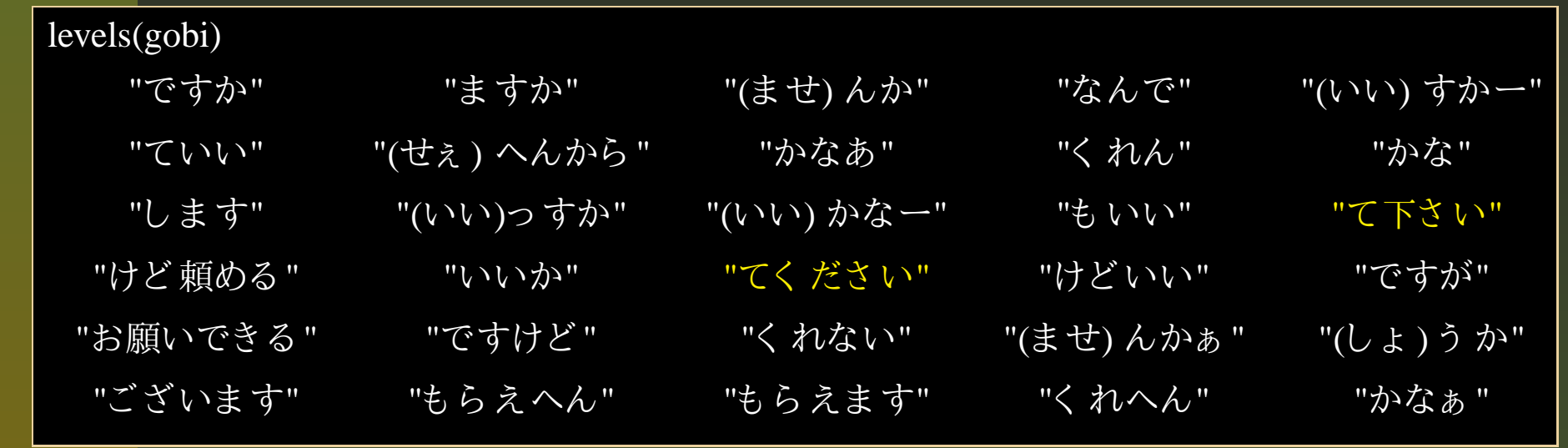

テキスト マイニングの諸相とフリーソフト の活用-p.16/22

### ■ てください, て下さい

### | 単語レベルのカテゴリ調整

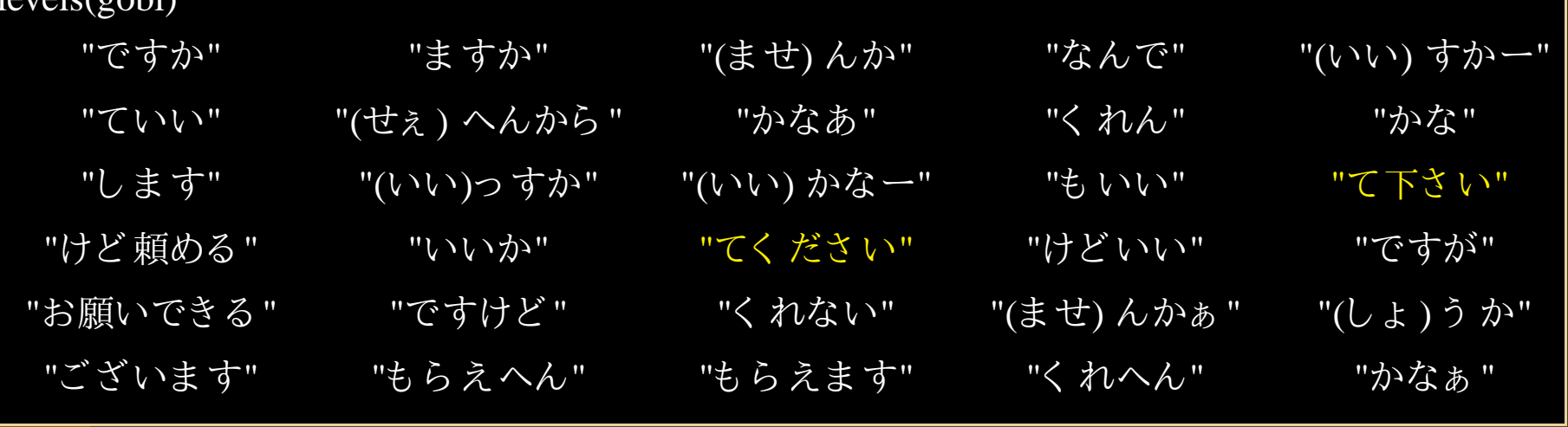

抽出さ れた文末の形態素

 $vol_0(\text{coh})$ 

テキスト マイニングの諸相とフリ ーソフト の活用 - p.16/22

## 南瓜 で解析可能

■欲しいと 思う, 欲しいと思わない

■ 構文のレ ベルのカテゴリ 調整

■ てく ださい,て下さい

■ 単語レベルのカテゴリ 調整

"ございます" "もらえへん"

"(せぇ ) へんから

抽出さ れた文末の形態素

levels(gobi)

"ていい"

"けど 頼める "

"ですか" "ますか" "(ませ) んか" "なんで" "(いい) すかー"<br>-"ていい" "(せぇ) へんから " "かなあ" "く れん" "かな"<br>"します" "(いい)っすか" "(いい) かなー" "も いい" "て下さい "(いい) かなー" "も いい" "て下さ い"<br>"てく ださ い" "けど いい" "ですが" "いいか" "てください" "けどいい" "ですが"<br>"ですけど" "くれない" "(ませ) んかぁ" "(しょ) う か" "お願いできる" "ですけど" "く れない" "(ませ) んかぁ " "(しょ)うヵ<br> "ございます" "もらえへん" "もらえます" "く れへん" "かなぁ "

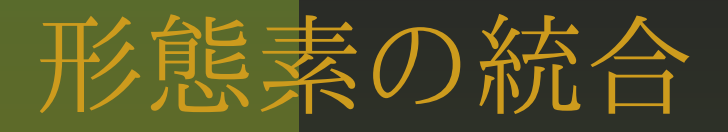

### て下さ いに統一 ■写真撮って下さい ■写真撮ってください

## 形態素の統合

■て下さいに統一 ■写真撮って下さい ■写真撮ってください ですがに統一写真をお願いしたいのですが<br>に ■撮ってもらいたいんですけど

## 形態素の統合

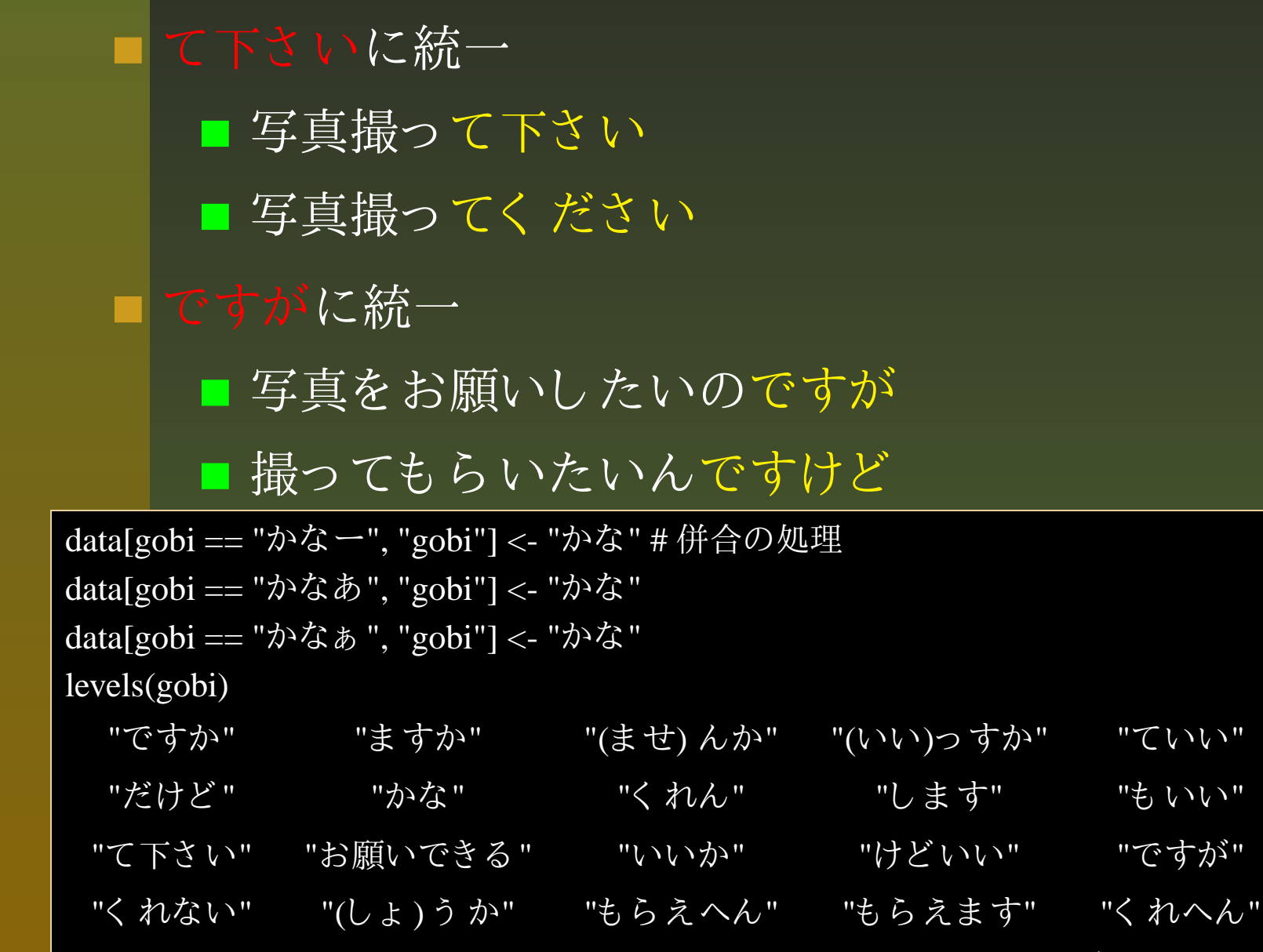

## 語尾の利用率

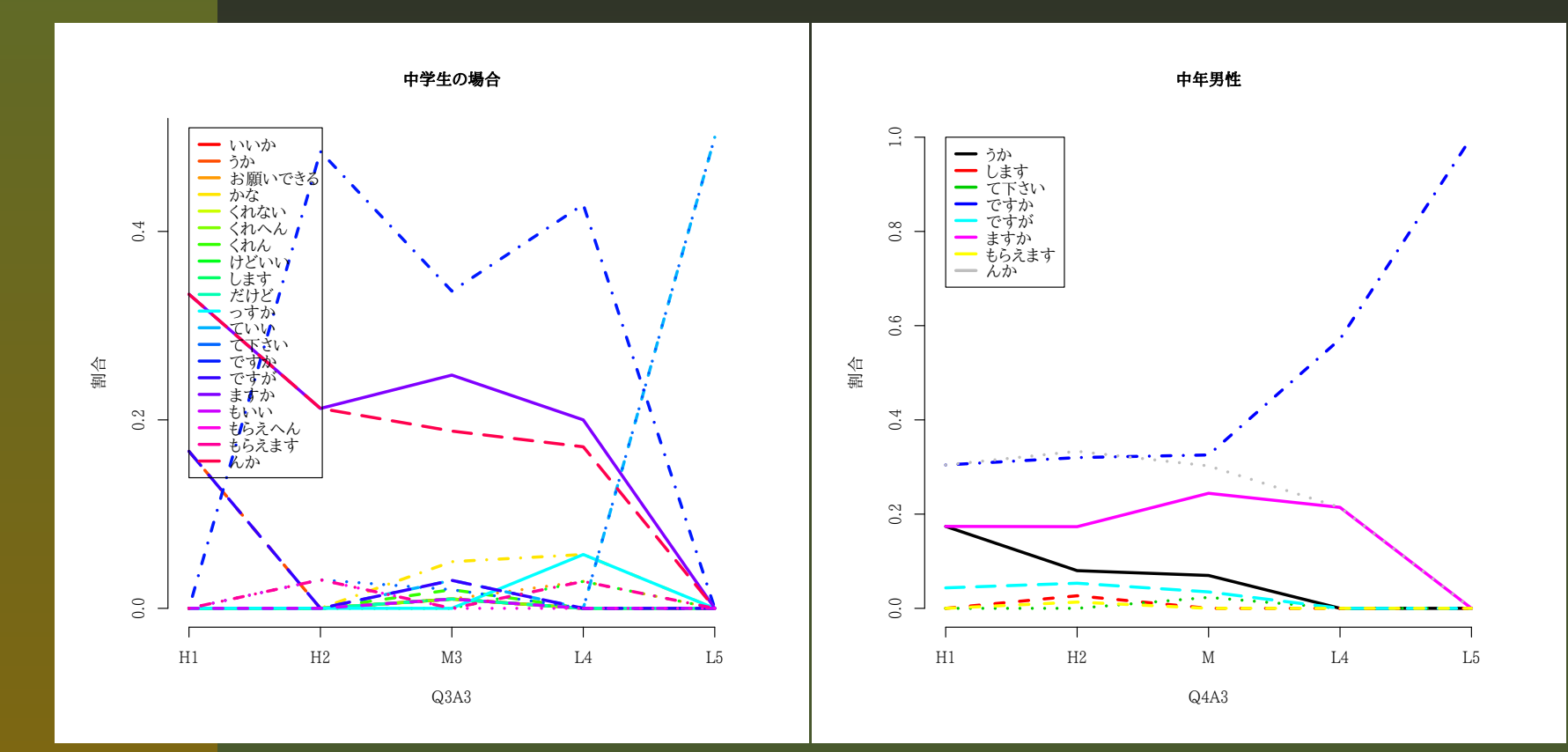

横軸:H1(「 非常に気をつかう 」 ),H2(かなり 気をつかう ),M1(少し は気をつかわない),L4(<sup>あ</sup> まり 気をつかわない),L5(まったく気をつかわない)

縦軸:各水準ごとにみた語尾の割合

## 語尾の利用率

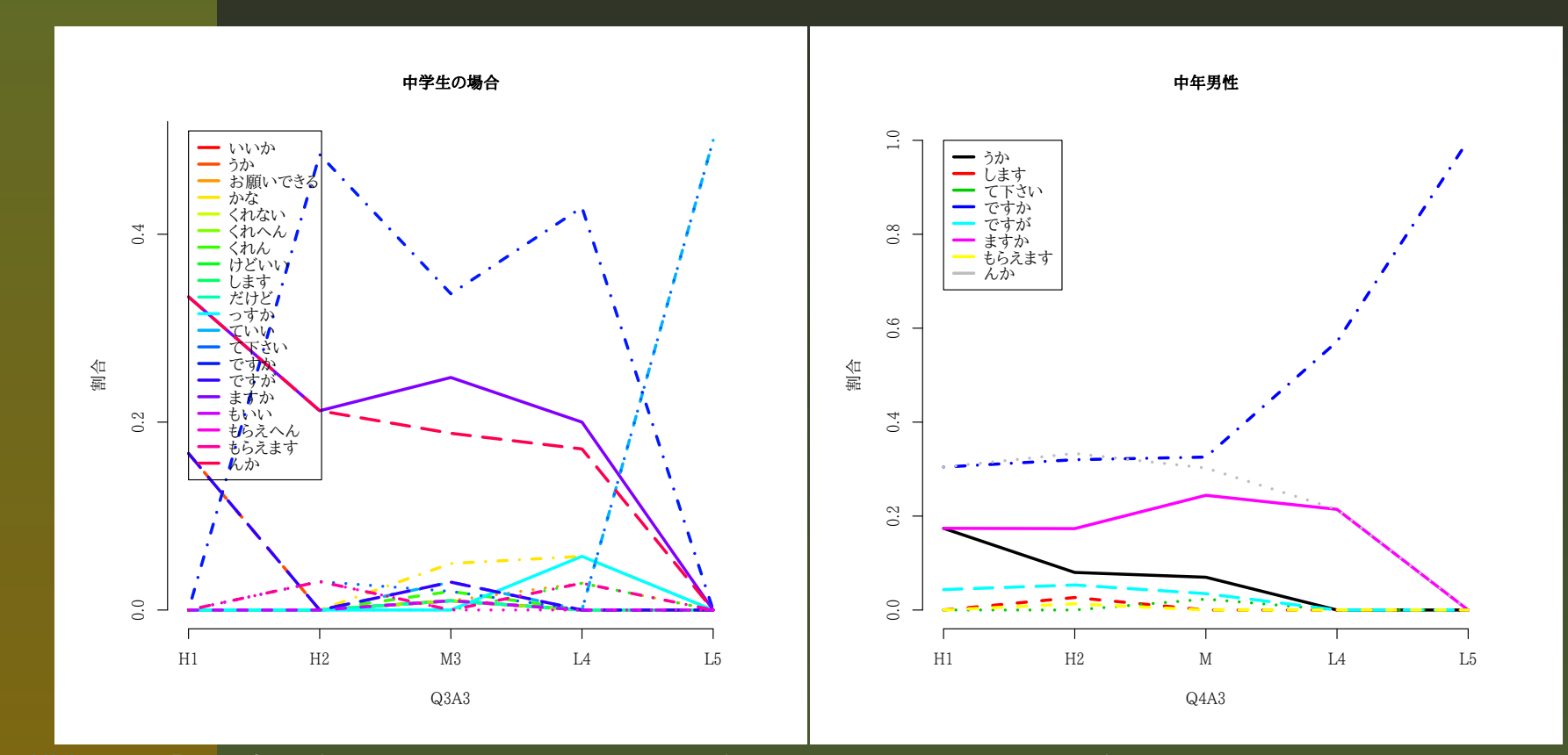

横軸:H1(「 非常に気をつかう 」 ),H2(かなり 気をつかう ),M1(少し は気をつかわない),L4(<sup>あ</sup> まり 気をつかわない),L5(まったく 気をつかわない) 縦軸:各水準ごとにみた語尾の割合 中学生: (ませ) んか, (でしょ) うか -> 減少へ 中年男性: (ませ) んか, ますか -> 減少へ インス アキストマイニングの諸相とフリーソフトの活用-p.18/22

対応分析によるグラフ

### 相手が中学生の場合

dat.t1 <- ftable(xtabs(~EW $+$  Sex  $+$  Q3A3  $+$  gobi,  $data = dat$ )  $dat.t2 \leftarrow dat.t1$  [row-Sums(dat.t1)  $!= 0, ]$ dat.corr <- <mark>corresp</mark> (dat.t2,  $nf = min(nrow(data.t2),$  $ncol(data.t2)$ ) biplot(dat.corr)

対応分析によるグラフ

### 相手が中学生の場合

dat.t1  $\leq$  ftable(xtabs( $\sim$ EW  $+$  Sex  $+$  Q3A3  $+$  gobi,  $data = dat)$  $dat.t2 \leftarrow dat.t1$  [row-Sums(dat.t1)  $!= 0,$ ] dat.corr <- <mark>corresp</mark> (dat.t2,  $nf = min(nrow(data.t2),$  $ncol(data.t2)$ ) biplot(dat.corr)

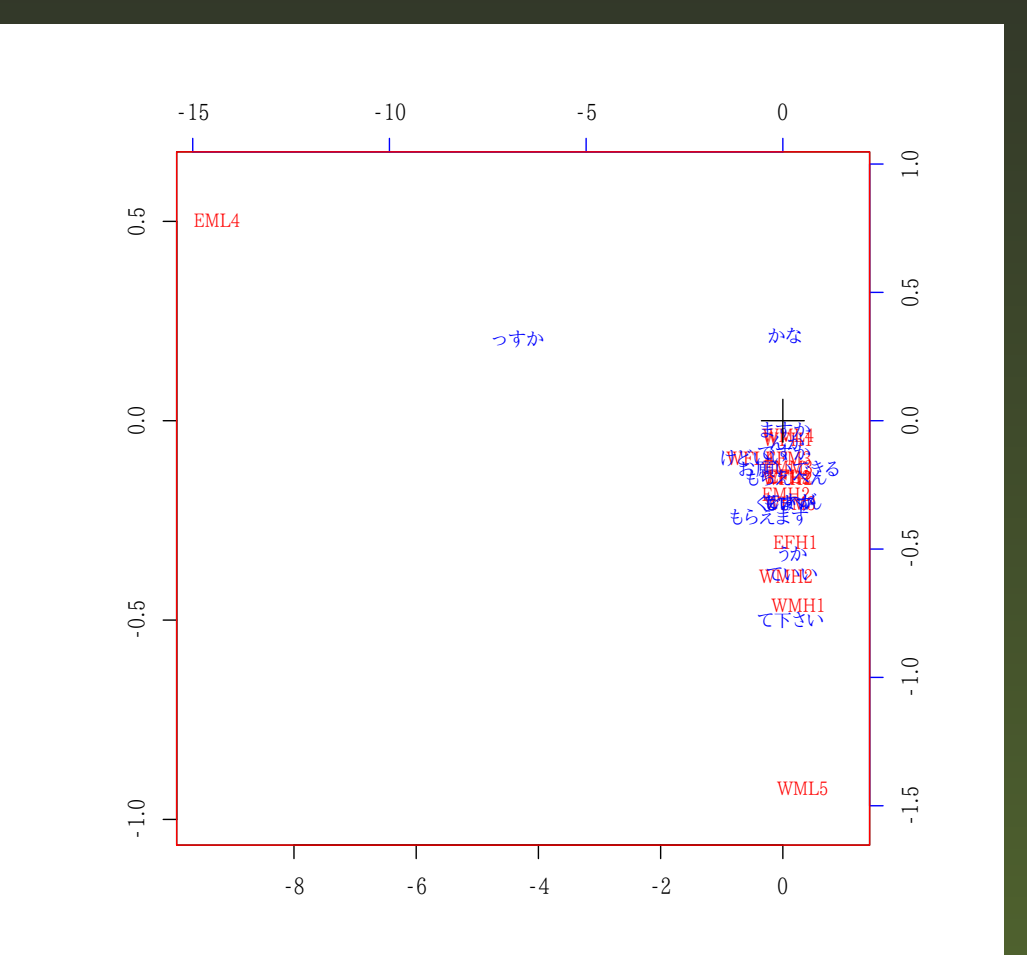

テキスト マイニングの諸相とフリーソフトの活用-p.19/22

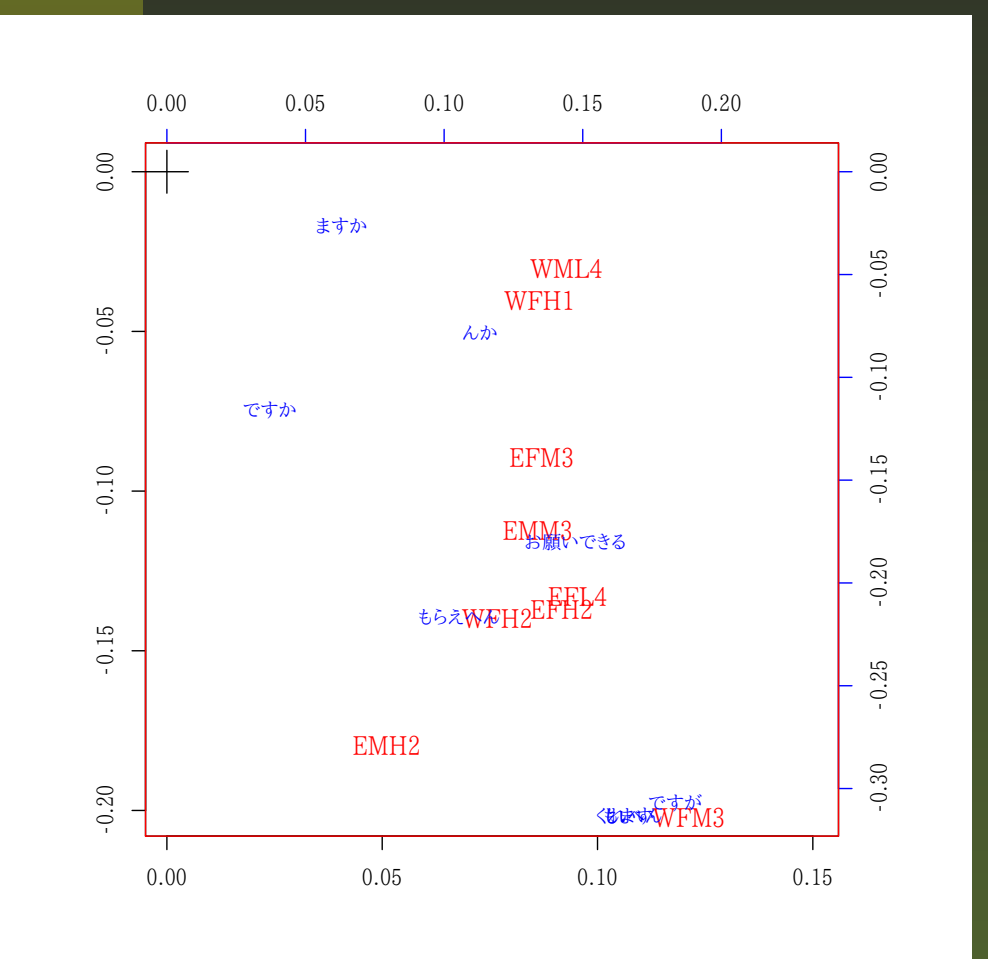

テキスト マイニングの諸相と フリ ーソフト の活用 - p.20/22

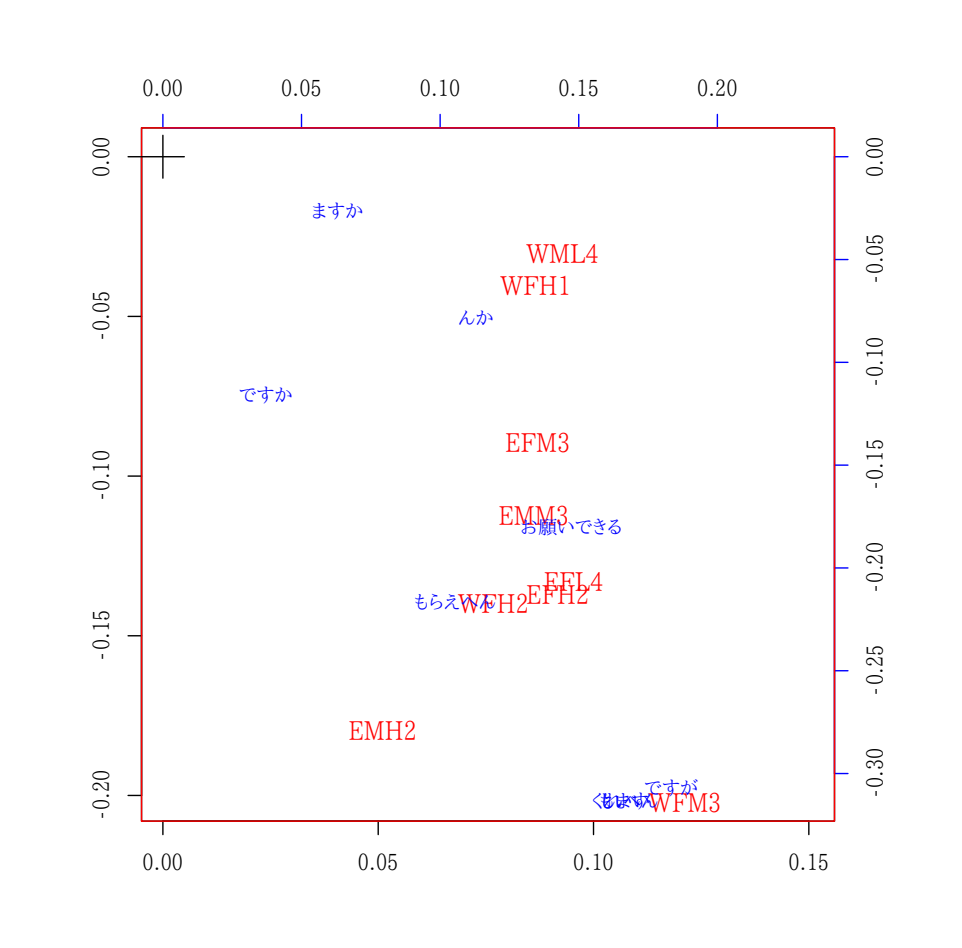

お 願いできる ?<br> もらえへん?<br>-

(東日本:男性:遠慮度 <sup>中</sup>)

(東日本:女性:遠慮度 <sup>中</sup>)

(西日本:女性:遠慮度 やや高い)

(東日本:女性:遠慮度 やや高い)

(東日本:女性:遠慮度 やや低い)

### 相手が中年男性の場合

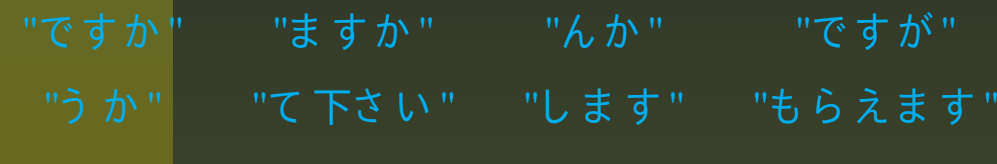

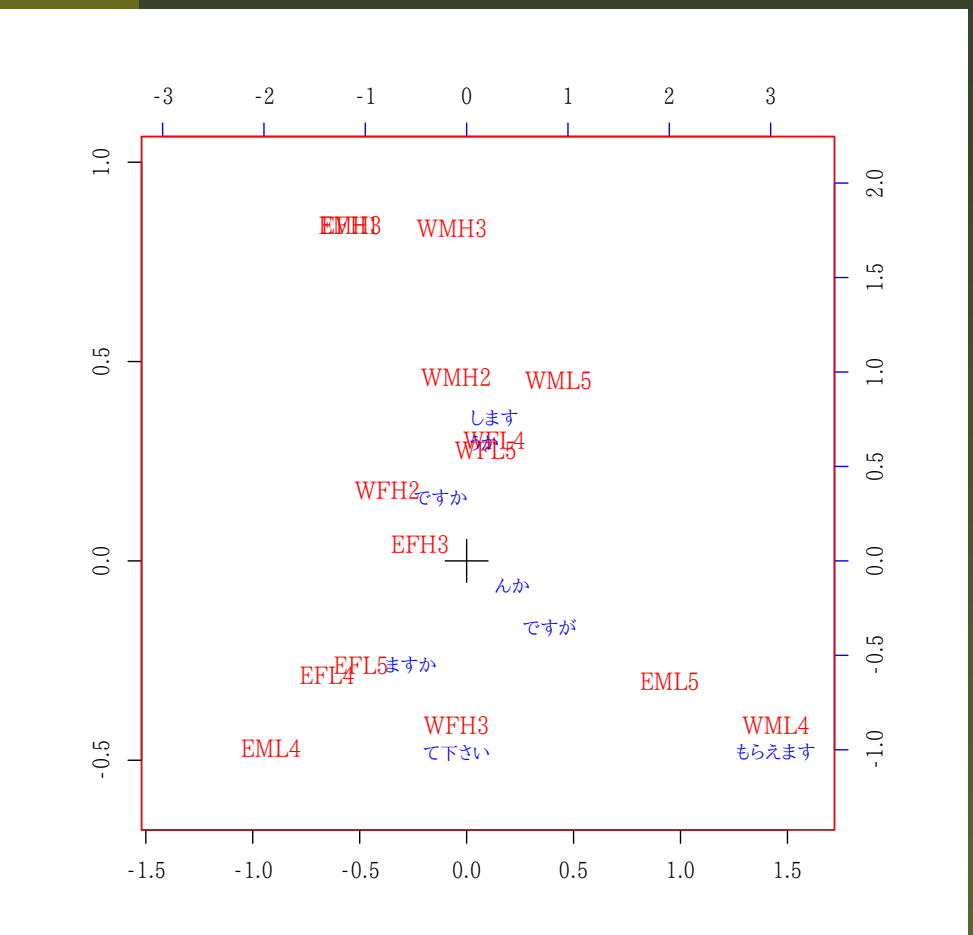

テキスト マイニングの諸相とフリーソフト の活用-p.21/22

### 相手が中年男性の場合

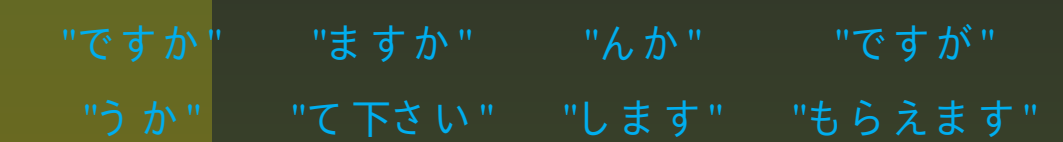

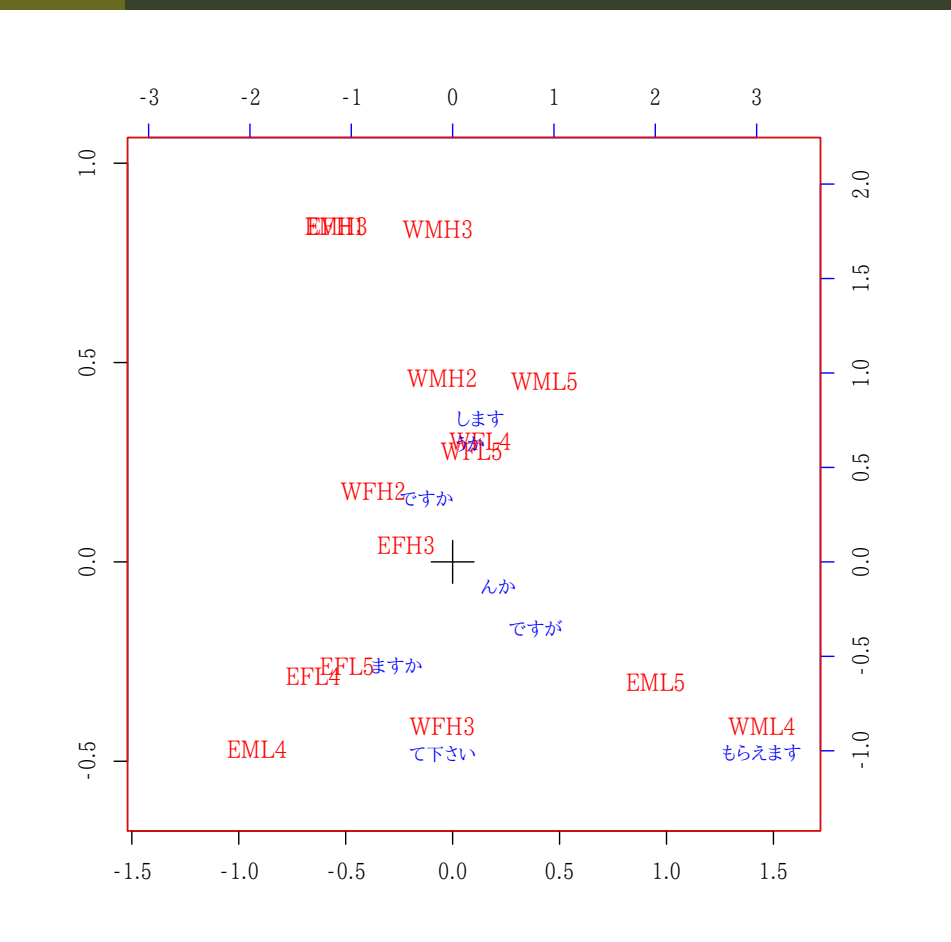

#### # 語尾の分布に多項ロジット 分析<br>1:Lacen(cac) library(nnet)model1 <- multinom(gobi ~EW <sup>+</sup> Sex <sup>+</sup> Q4A3)model2 <- step (model1) summary(model2)# 最終モデル# 語尾のカテゴリ を出身地で説明するモデル<br>… kinese(Come le north FWA multinom(formula = gobi  $\sim$ EW)

テキスト マイニングの諸相とフリーソフトの活用-p.21/22

### 相手が中年男性の場合

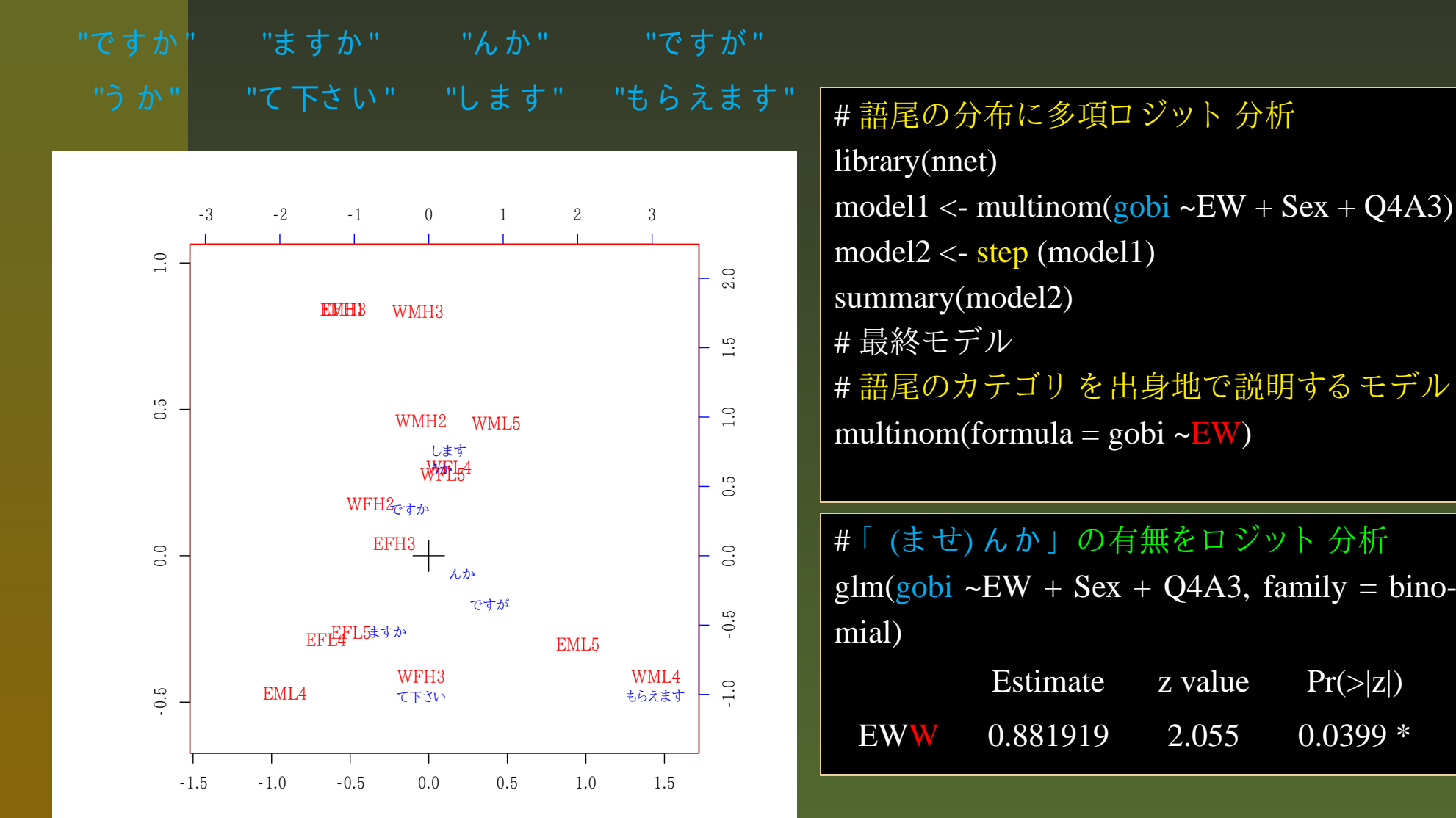

テキスト マイニングの諸相とフリーソフトの活用-p.21/22

## おわり

### ■ご清聴ありがとうございました. ■ 参考資料など

- A Language and Environment for Statistical Computing: **R**,http://cran.r-project.org/
- Taku Kudo : **MeCab**, http://mecab.sourceforge.net/
- **M. Konchady: Text Mining Application, 2006**
- J.J. Faraway: Extending the Linear Model with R, 2005
- **Manning & Schuetze: Foundations of Statistical Natural** Language Processing, 1999
- Lebart & Salem & Berry: Exploring Textual Data, 1998